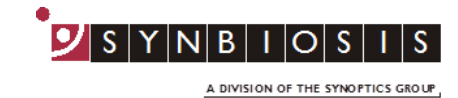

## **ProtoCOL 3**

## **Exporting/Importing Batches - Quick Guide**

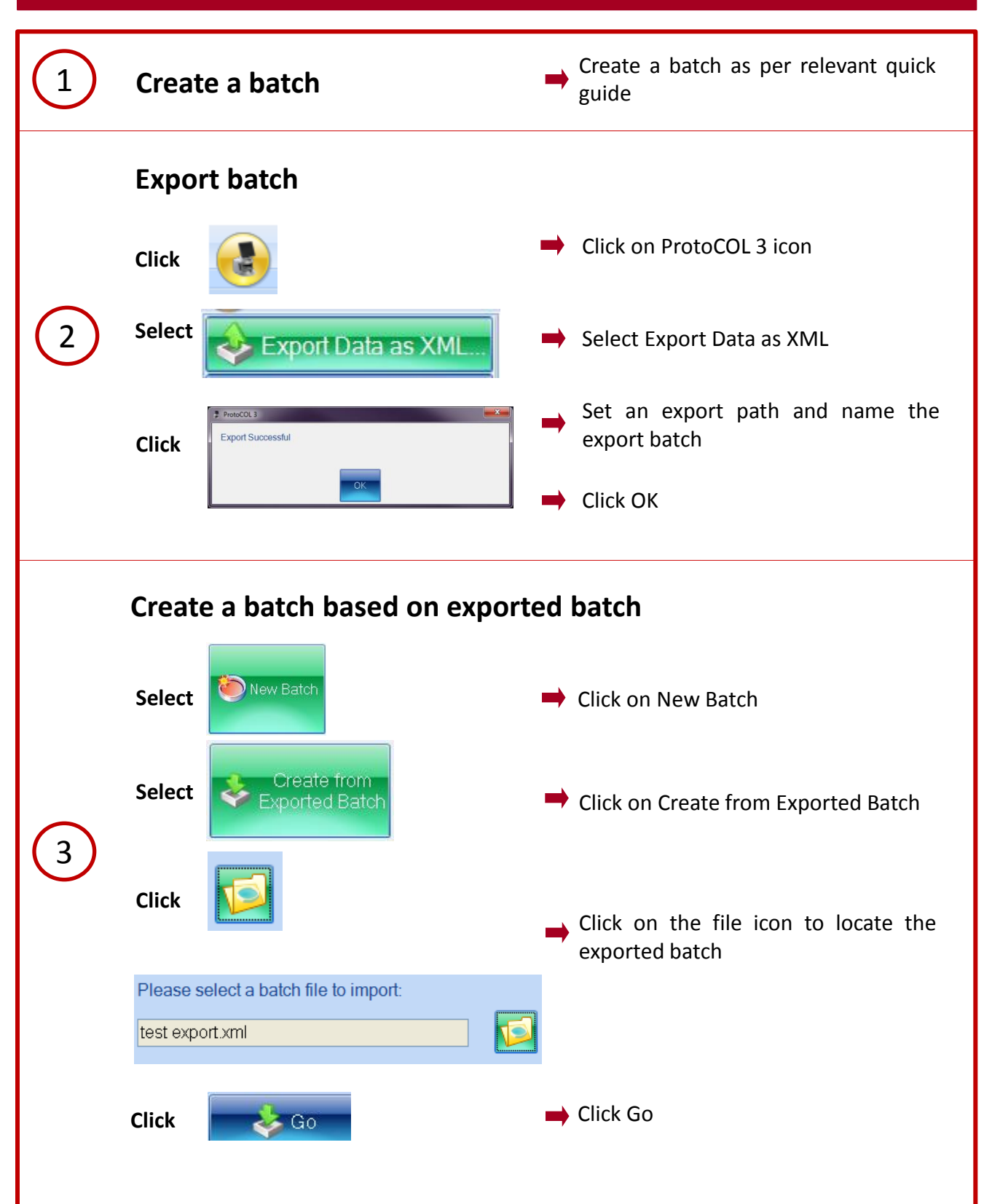

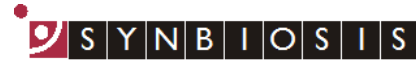

A DIVISION OF THE SYNOPTICS GROUP

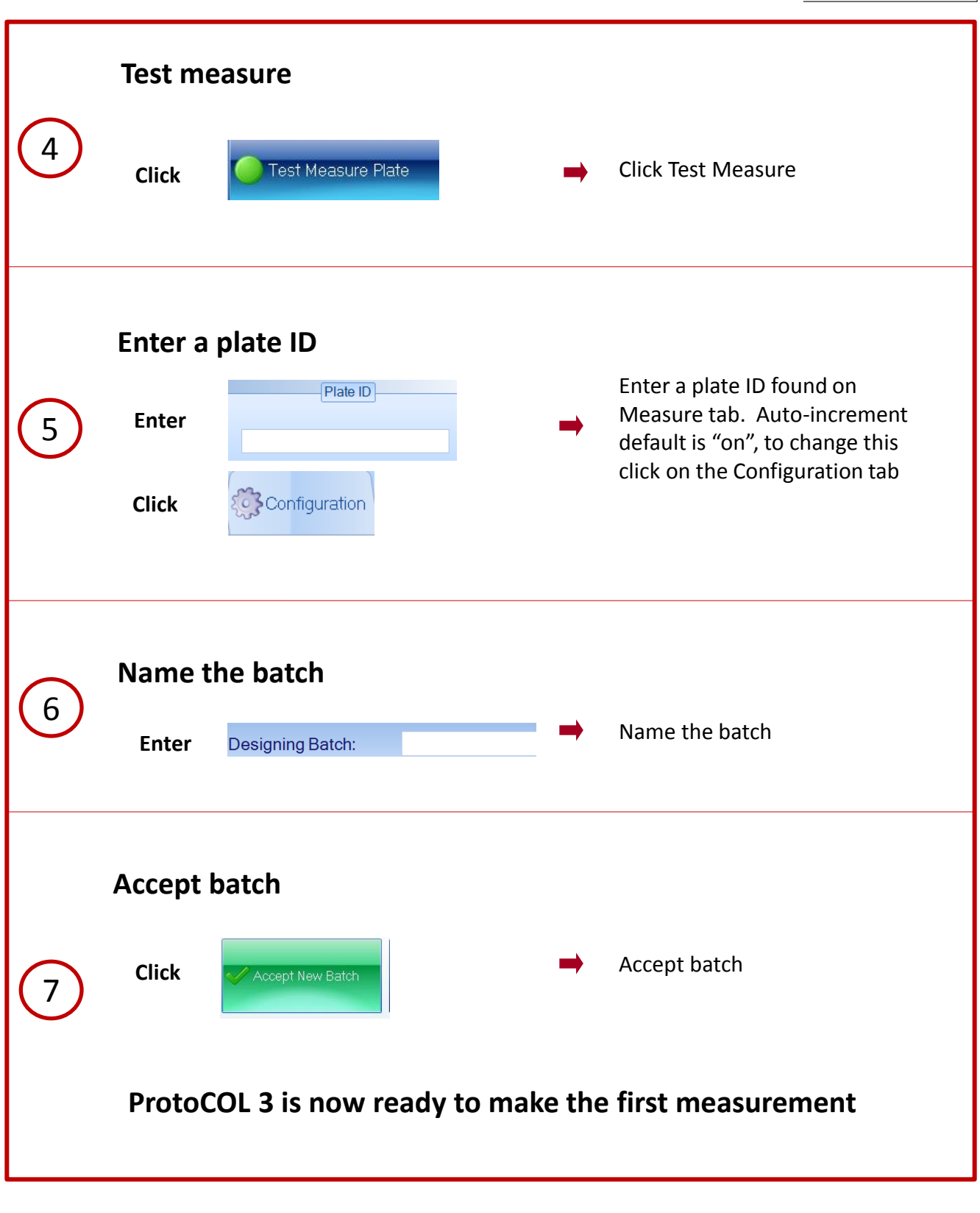

## **CONTACT SYNBIOSIS:**

EUROPE: USA: Email: [support@synbiosis.com](mailto:support@synbiosis.com) Email: [support@synbiosis.com](mailto:support@synbiosis.com) **[www.synbiosis.com](http://www.synbiosis.com/) P3EIB1216**

Tel: 800 686 4451/301 662 2863